## Oclaci nparpammipalanne inpasari Сайт Александра Климова

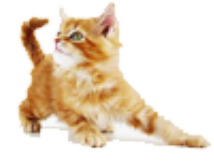

[\(http://developer.alexanderklimov.ru/\)](http://developer.alexanderklimov.ru/)

*/\* Моя кошка замечательно разбирается в программировании. Стоит мне объяснить проблему ей и все становится ясно. \*/ John Robbins, Debugging Applications, Microsoft Press, 2000*

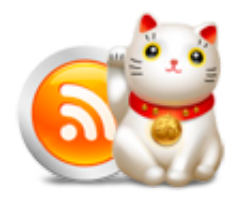

[\(http://feeds.feedburner.com/alexanderklimov/VJcl\)](http://feeds.feedburner.com/alexanderklimov/VJcl)

Android [\(http://developer.alexanderklimov.ru/android\)](http://developer.alexanderklimov.ru/android) C#/Visual Basic [\(http://developer.alexanderklimov.ru/dotnet/\)](http://developer.alexanderklimov.ru/dotnet/) Windows Phone [\(http://developer.alexanderklimov.ru/windowsphone/wp.php\)](http://developer.alexanderklimov.ru/windowsphone/wp.php) WPF [\(http://developer.alexanderklimov.ru/wpf/wpf.php\)](http://developer.alexanderklimov.ru/wpf/wpf.php) PHP [\(http://developer.alexanderklimov.ru/php\)](http://developer.alexanderklimov.ru/php) Arduino [\(http://developer.alexanderklimov.ru/arduino\)](http://developer.alexanderklimov.ru/arduino)

Главная [\(http://developer.alexanderklimov.ru/android/index.php\)](http://developer.alexanderklimov.ru/android/index.php) Теория [\(http://developer.alexanderklimov.ru/android/theory/\)](http://developer.alexanderklimov.ru/android/theory/) Palette [\(http://developer.alexanderklimov.ru/android/views.php\)](http://developer.alexanderklimov.ru/android/views.php) ListView [\(http://developer.alexanderklimov.ru/android/listview/\)](http://developer.alexanderklimov.ru/android/listview/) Котошоп [\(http://developer.alexanderklimov.ru/android/catshop/\)](http://developer.alexanderklimov.ru/android/catshop/) Анимация [\(http://developer.alexanderklimov.ru/android/animation/\)](http://developer.alexanderklimov.ru/android/animation/) SQLite [\(http://developer.alexanderklimov.ru/android/sqlite/\)](http://developer.alexanderklimov.ru/android/sqlite/) OpenGL ES [\(http://developer.alexanderklimov.ru/android/opengles/\)](http://developer.alexanderklimov.ru/android/opengles/) Библиотеки [\(http://developer.alexanderklimov.ru/android/library/\)](http://developer.alexanderklimov.ru/android/library/) Игры [\(http://developer.alexanderklimov.ru/android/games/\)](http://developer.alexanderklimov.ru/android/games/) Wear [\(http://developer.alexanderklimov.ru/android/wear/\)](http://developer.alexanderklimov.ru/android/wear/) Эмулятор [\(http://developer.alexanderklimov.ru/android/emulator/\)](http://developer.alexanderklimov.ru/android/emulator/) Советы [\(http://developer.alexanderklimov.ru/android/tipsandroid.php\)](http://developer.alexanderklimov.ru/android/tips-android.php) Статьи (http://developer.alexanderklimov.ru/android/articles-android.php) Книги [\(http://developer.alexanderklimov.ru/android/books.php\)](http://developer.alexanderklimov.ru/android/books.php)

Java. Экспресскурс [\(http://developer.alexanderklimov.ru/android/java/java.php\)](http://developer.alexanderklimov.ru/android/java/java.php) Дизайн [\(http://developer.alexanderklimov.ru/android/design/\)](http://developer.alexanderklimov.ru/android/design/) Отладка [\(http://developer.alexanderklimov.ru/android/debug/\)](http://developer.alexanderklimov.ru/android/debug/) Open Source [\(http://developer.alexanderklimov.ru/android/opensource.php\)](http://developer.alexanderklimov.ru/android/opensource.php) Полезные ресурсы [\(http://developer.alexanderklimov.ru/android/links.php\)](http://developer.alexanderklimov.ru/android/links.php)

# Список с использованием HashMap и объектов (SimpleAdapter)

Простой список с пунктами, состоящими из двух текстовых меток. Сами данные берутся из объекта Contact.

Создадим разметку для отдельного пункта списка (list\_item.xml).

```
<?xml version="1.0" encoding="utf‐8"?>
<LinearLayout xmlns:android="http://schemas.android.com/apk/res/android"
    android: layout width="match parent"
    android:layout_height="wrap_content"
    android:orientation="horizontal" >
    <TextView
        android:id="@+id/tvName"
        android:layout_width="0dp"
        android:layout_height="wrap_content"
        android: layout weight="1"
        android:paddingLeft="10dp"
        android:textSize="25sp" />
    <TextView
        android:id="@+id/tvPhone"
        android:layout_width="0dp"
        android: layout height="wrap content"
        android:layout_weight="1"
        android:paddingRight="10dp"
        android:textSize="25sp" />
</LinearLayout>
```
Создадим отдельный класс Contact на основе HashMap:

```
package ru.alexanderklimov.test;
import java.util.HashMap;
public class Contact extends HashMap<String, String> {
        public static final String NAME = "name";
        public static final String PHONE = "phone";
        // Конструктор с параметрами
        public Contact(String name, String phone) {
                super();
                super.put(NAME, name);
                super.put(PHONE, phone);
        }
}
```
Выводим данные в список ListActivity

```
package ru.alexanderklimov.test;
import java.util.ArrayList;
import android.app.ListActivity;
import android.os.Bundle;
import android.widget.ListAdapter;
import android.widget.SimpleAdapter;
public class MainActivity extends ListActivity {
        public void onCreate(Bundle savedInstanceState) {
                super.onCreate(savedInstanceState);
                ArrayList<Contact> list = new ArrayList<Contact>();
                // Заполняем данными
                list.add(new Contact("Барсик", "1111"));
                list.add(new Contact("Мурзик", "22222"));
                list.add(new Contact("Рыжик", "33333"));
                list.add(new Contact("Кузя", "44444"));
                list.add(new Contact("Пушок", "55555"));
                list.add(new Contact("Васька", "64656"));
                ListAdapter adapter = new SimpleAdapter(this, list, R.layout.list_item,
                                new String[] { Contact.NAME, Contact.PHONE }, new int[] {
                                                R.id.tvName, R.id.tvPhone });
                setListAdapter(adapter);
        }
}
```
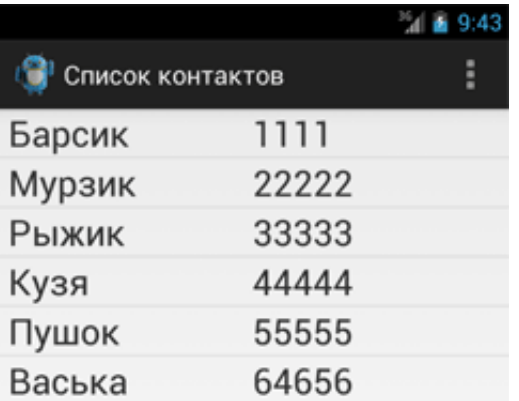

### Три колонки

Переделаем пример, чтобы список отражал три колонки вместо двух. Изменим разметку для элемента списка, добавив ещё одну текстовую метку.

<LinearLayout xmlns:android="http://schemas.android.com/apk/res/android" android: layout width="match parent" android:layout\_height="match\_parent" android:orientation="horizontal" >

#### <TextView

android:id="@+id/tvID" android:layout\_width="0dp" android:layout\_height="wrap\_content" android:layout\_weight="1" android:paddingLeft="10dp" android:textSize="25sp" />

#### <TextView

android:id="@+id/tvName" android:layout\_width="0dp" android:layout\_height="wrap\_content" android: layout weight="2" android:paddingLeft="10dp" android:textSize="25sp" />

#### <TextView

android:id="@+id/tvPhone" android: layout width="0dp" android:layout\_height="wrap\_content" android: layout weight="1" android:paddingRight="10dp" android:textSize="25sp" />

#### </LinearLayout>

Также нужно изменить класс Contact из предыдущего примера, добавив новое поле идентификатор кота. Для экономии места обойдёмся без класса и вставим данные сразу в адаптер.

```
ArrayList<HashMap<String, String>> arrayList = new ArrayList<HashMap<String, String>>();
HashMap<String, String> hashmap;
hashmap = new HashMap<String, String>();
hashmap.put("ID", "1");
hashmap.put("Name", "Барсик");
hashmap.put("Phone", "1111");
arrayList.add(hashmap);
hashmap = new HashMap<String, String>();
hashmap.put("ID", "2");
hashmap.put("Name", "Мурзик");
hashmap.put("Phone", "22222");
arrayList.add(hashmap);
hashmap = new HashMap<String, String>();
hashmap.put("ID", "3");
hashmap.put("Name", "Рыжик");
hashmap.put("Phone", "33333");
arrayList.add(hashmap);
hashmap = new HashMap<String, String>();
hashmap.put("ID", "4");
hashmap.put("Name", "Кузя");
hashmap.put("Phone", "44444");
arrayList.add(hashmap);
hashmap = new HashMap<String, String>();
hashmap.put("ID", "5");
hashmap.put("Name", "Пушок");
hashmap.put("Phone", "55555");
arrayList.add(hashmap);
hashmap = new HashMap<String, String>();
hashmap.put("ID", "6");
hashmap.put("Name", "Васька");
hashmap.put("Phone", "64656");
arrayList.add(hashmap);
ListAdapter adapter = new SimpleAdapter(this, list, R.layout.list_item,
                new String[] { Contact.NAME, Contact.PHONE }, new int[] {
                                                R.id.tvName, R.id.tvPhone });
setListAdapter(adapter);
```
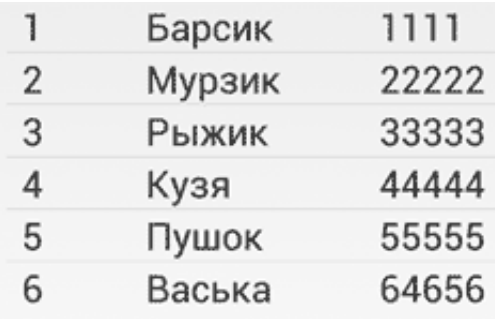

### Реклама

Реклама

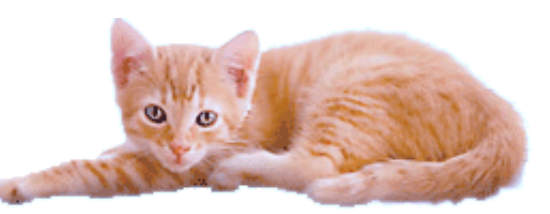

© 2015 А.Климов [\(mailto:rusproject@mail.ru\)](mailto:rusproject@mail.ru) 8+ [\(//plus.google.com/109061106977829925124?prsrc=3\)](http://plus.google.com/109061106977829925124?prsrc=3) **mail.ru**  $\frac{1}{3202}$  [\(http://top.mail.ru/jump?from=228158\)](http://top.mail.ru/jump?from=228158)

107 readers [\(http://feeds.feedburner.com/alexanderklimov/VJcl\)](http://feeds.feedburner.com/alexanderklimov/VJcl)

 $\sqrt{8+1}$  Рекомендовать в Google